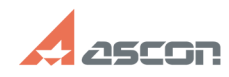

## **Можно ли просмотреть файл[..]** 07/16/2024 11:27:46

## **FAQ Article Print**

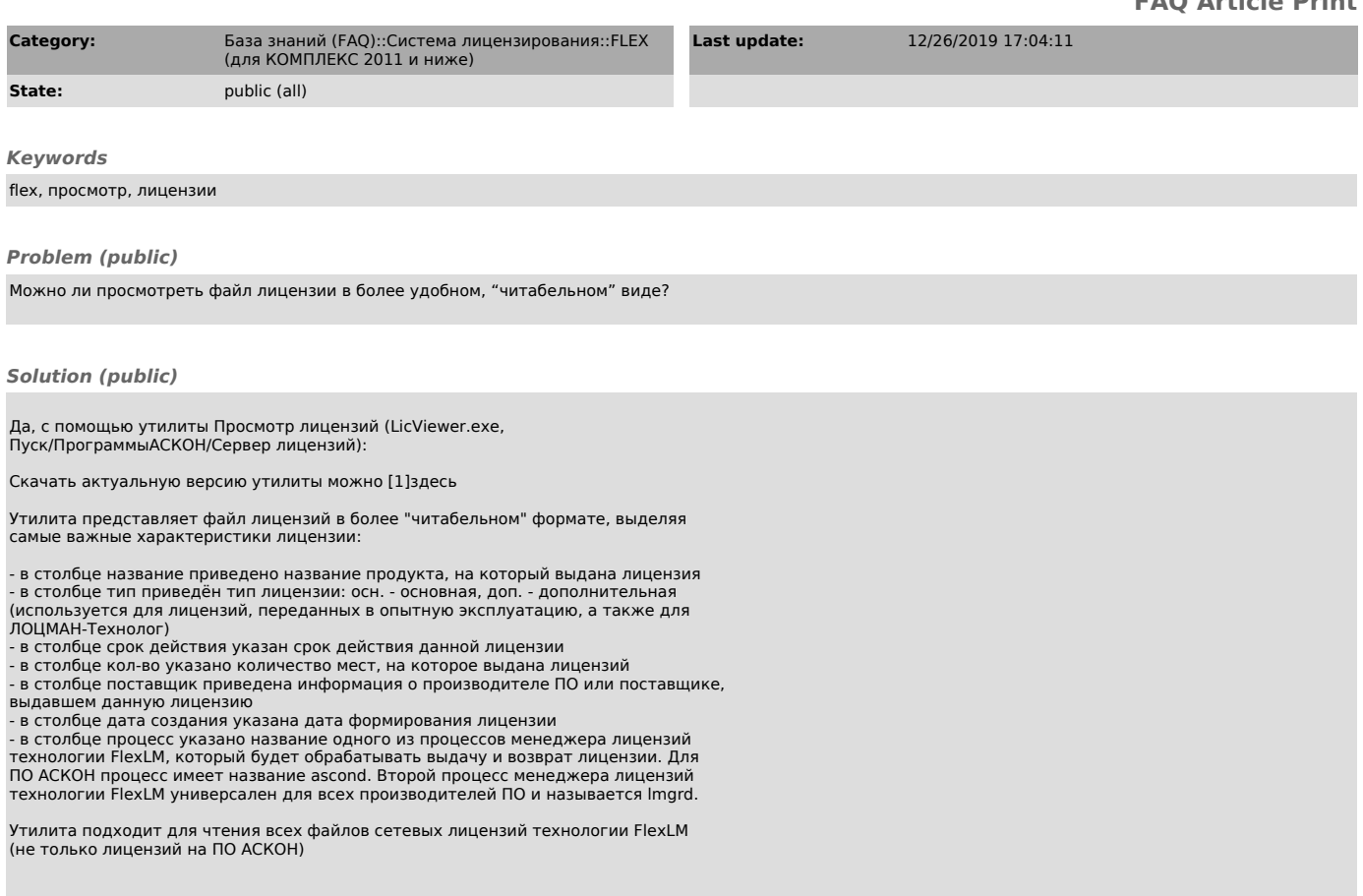

[1] http://sd.ascon.ru/ftp/Public/Utils/FlexLM/LicViewer.zip